# VF30/VP30 Professional Access Control

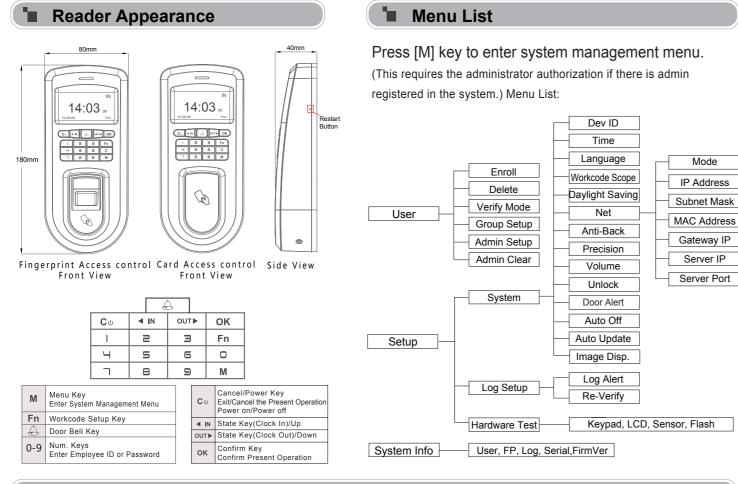

## Operation Guide

1 Enroll User: Each user can register two fingerprints, one password and one RFID card.

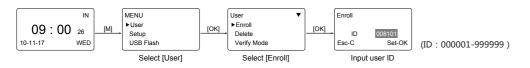

• Enroll Fingerprint: Place the same finger on the sensor twice in a row to enroll fingerprints.

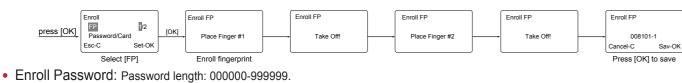

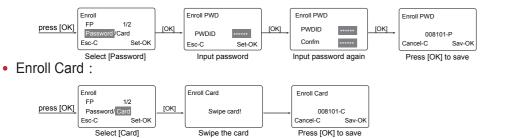

2 Admin Setup: Admin(Administrator) has full access permissions to the device. It is recommended to assign a minimum of

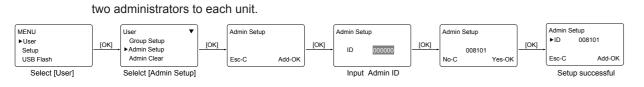

# Other Setup

 $Verify \ Mode: \ \mathsf{M} \to [\mathsf{User}] \to [\mathsf{OK}] \to [\mathsf{Verify} \ \mathsf{Mode}] \to [\mathsf{OK}] \to \mathsf{Input} \ \mathsf{employee} \ \mathsf{ID} \to [\mathsf{OK}] \to \mathsf{ID} \to \mathsf{ID} \to \mathsf$ Use [</INV/OUT/▶] to select 'ANY/RF+FP/PW+FP/RF+PW/ID+FP'→IOK1→IOK1

| Item                    | Explanation                                                     |
|-------------------------|-----------------------------------------------------------------|
| Any                     | Fingerprint only, Card only or ID+Password only                 |
| RF+FP                   | It requires both Card and Fingerprint verification together     |
| PW+FP                   | It requires both Password and Fingerprint verification together |
| RF+PW                   | It requires both Card and Password verification together        |
| ID+FP                   | Enter the user ID first then verify the fingerprint             |
| Factory default setting | Any                                                             |

 $Group \; Setup: {\tt M} \rightarrow [{\tt User}] \rightarrow [{\tt OK}] \rightarrow [{\tt Group} \; {\tt Setup}] \rightarrow [{\tt OK}] \rightarrow [{\tt OK} \rightarrow [{\tt OK}] \rightarrow [{\tt OK} \rightarrow [{\tt OK} \rightarrow$ Input employee  $ID \rightarrow IOK1 \rightarrow Input the group <math>ID \rightarrow IOK1 \rightarrow IOK1$ 

| Item                    | Explanation                                                                               |
|-------------------------|-------------------------------------------------------------------------------------------|
| G00                     | The user in Group00 can not open the door                                                 |
| G01                     | The user in Group01 can open the door anytime                                             |
| G02-16                  | It is according to the Group & Time zone setting which<br>can be set through the software |
| Factory default setting | G01                                                                                       |

Tips: Group setup is used for managing the access control privileges. Each group can contain 4 time zones

Dev ID:  $M \rightarrow [Setup] \rightarrow [OK] \rightarrow [System] \rightarrow [OK] \rightarrow [Dev ID] \rightarrow [OK] \rightarrow [OK]$ Input the device's  $ID \rightarrow [OK] \rightarrow [C] \rightarrow [OK]$ .

| Item                       | Explanation                                                          |
|----------------------------|----------------------------------------------------------------------|
| 1-99999999                 | Device ID of the unit which is required in software<br>communication |
| Factory default<br>setting | 1                                                                    |

Tips: It doesn't allow duplicate Device ID in one LAN. Otherwise, it will cause software communication error

Language:  $M \rightarrow [Setup] \rightarrow [OK] \rightarrow [System] \rightarrow [OK] \rightarrow [Language] \rightarrow [OK] \rightarrow [OK] \rightarrow [OK] \rightarrow [Setup] \rightarrow [OK] \rightarrow [Setup] \rightarrow [OK] \rightarrow [Setup] \rightarrow [OK] \rightarrow [Setup] \rightarrow [OK] \rightarrow [Setup] \rightarrow [OK] \rightarrow [Setup] \rightarrow [OK] \rightarrow [Setup] \rightarrow [OK] \rightarrow [Setup] \rightarrow [OK] \rightarrow [Setup] \rightarrow [OK] \rightarrow [Setup] \rightarrow [Setup]$ Use  $[\langle IN ]/[OUT/]$  to select ENG/FRCH/GERM/... $\rightarrow$ [OK] $\rightarrow$ [C] $\rightarrow$ [OK].

| Item                    | Explanation           |
|-------------------------|-----------------------|
| Languages               | Optional 4 languages. |
| Factory default setting | Related Language      |

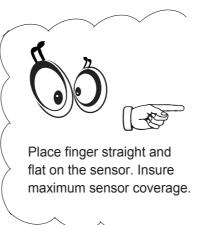

## Illustration for placing fingerprint

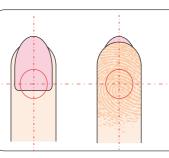

Place finger in the center of the sensor.

 $WorkCode: \mathsf{M} \rightarrow [\mathsf{Setup}] \rightarrow [\mathsf{OK}] \rightarrow [\mathsf{System}] \rightarrow [\mathsf{OK}] \rightarrow [\mathsf{WorkCode} \ \mathsf{Scope}] \rightarrow [\mathsf{OK}]$  $\rightarrow$ Input Max $\rightarrow$ [OK] $\rightarrow$ Input Min $\rightarrow$ [OK] $\rightarrow$ [C] $\rightarrow$ [OK].

| Item                    | Explanation                  |
|-------------------------|------------------------------|
| 0-999999                | Valid scope for the Workcode |
| Factory default setting | Max 999999<br>Min 0          |

Tips: WorkCode indicates the work type , easily distinguishes which attendance record is related to which work type.

 $Net: \mathsf{M} \rightarrow [\mathsf{Setup}] \rightarrow [\mathsf{OK}] \rightarrow [\mathsf{OK}] \rightarrow [\mathsf{OK}] \rightarrow [\mathsf{OK}] \rightarrow \mathsf{IOK}] \rightarrow \mathsf{to} \ \mathsf{select} \ [\mathsf{Mode}/\mathsf{IP} \ \mathsf{Address}/\mathsf{Subnet} \ \mathsf{Mask}$ /MAC Address/Gateway IP/Server IP/Server Port]→[OK]→Modify parameters→[C]→[OK].

| Item        | Explanation                                                                                                    | Factory default<br>setting |
|-------------|----------------------------------------------------------------------------------------------------|----------------------------|
| Mode        | TCP/IP Server mode: Common network mode<br>TCP/IP Client mode: Only communicate<br>with the PC which has static IP | Server Mode                |
| IP Address  | Set terminal IP address when communication of TCP/IP, IP address must be a static IP address.                      | 192.168.0.218              |
| Subnet Mask | Subnet Mask of the LAN                                                                                             | 255.255.255.0              |
| MAC Address | Unique Physical address of the network setting can not be modified.                                                | moudle. This               |
| Gateway IP  | Default Gateway of the LAN                                                                                         | 192.168.0.1                |
| Server IP   | The IP address of the Sever Machine when using Client Mode TCP/IP communication.                                   | 192.168.0.7                |
| Server Port | It's the Software Port number used when the<br>read is configured for TCP/IP communication.                        | 5010                       |

### $Unlock: \mathsf{M} \rightarrow [\mathsf{Setup}] \rightarrow [\mathsf{OK}] \rightarrow [\mathsf{OK}] \rightarrow [\mathsf{OK}] \rightarrow [\mathsf{OK}] \rightarrow \mathsf{No}/1 \sim 15 \rightarrow [\mathsf{OK}] \rightarrow \mathsf{No}/1 \sim 15 \rightarrow \mathsf{OK}] \rightarrow \mathsf{No}/1 \sim 15 \rightarrow \mathsf{OK}$ $[C]{\rightarrow}[OK]$ . 'No'-no delay time; The maximum delay time is 15 seconds

| Item                    | Explanation                                                                               |
|-------------------------|-------------------------------------------------------------------------------------------|
| 1-15                    | The duration of the audible alarm to notify employees of events. (Lunch, break, Off Duty) |
| No                      | The device does not generate a door open signal after successful verification.            |
| Factory default setting | 5                                                                                         |
|                         |                                                                                           |

 $Door Alert: \mathsf{M} \rightarrow [\mathsf{Setup}] \rightarrow [\mathsf{OK}] \rightarrow [\mathsf{OK}] \rightarrow [\mathsf{Oor} \ \mathsf{Alert}] \rightarrow [\mathsf{OK}] \rightarrow \mathsf{Mor} \ \mathsf{Alert}] \rightarrow \mathsf{Oor} \ \mathsf{Alert}] \rightarrow \mathsf{Oor} \ \mathsf{Oor} \ \mathsf{Oor} \ \mathsf$ to select No/1~99 $\rightarrow$ [OK] $\rightarrow$ [C] $\rightarrow$ [OK]. 'No'-no alert signal.

| Item                       | Explanation                                                                                      |
|----------------------------|--------------------------------------------------------------------------------------------------|
| 1-250                      | It generates the door open alarm signal if the door open<br>time is longer than the preset value |
| No                         | Disable the door open alarm                                                                      |
| Factory default<br>setting | 15                                                                                               |

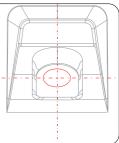

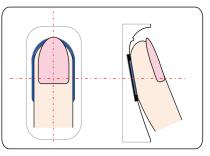

Place finger on the sensor surface

# VF30/VP30 Professional Access Control

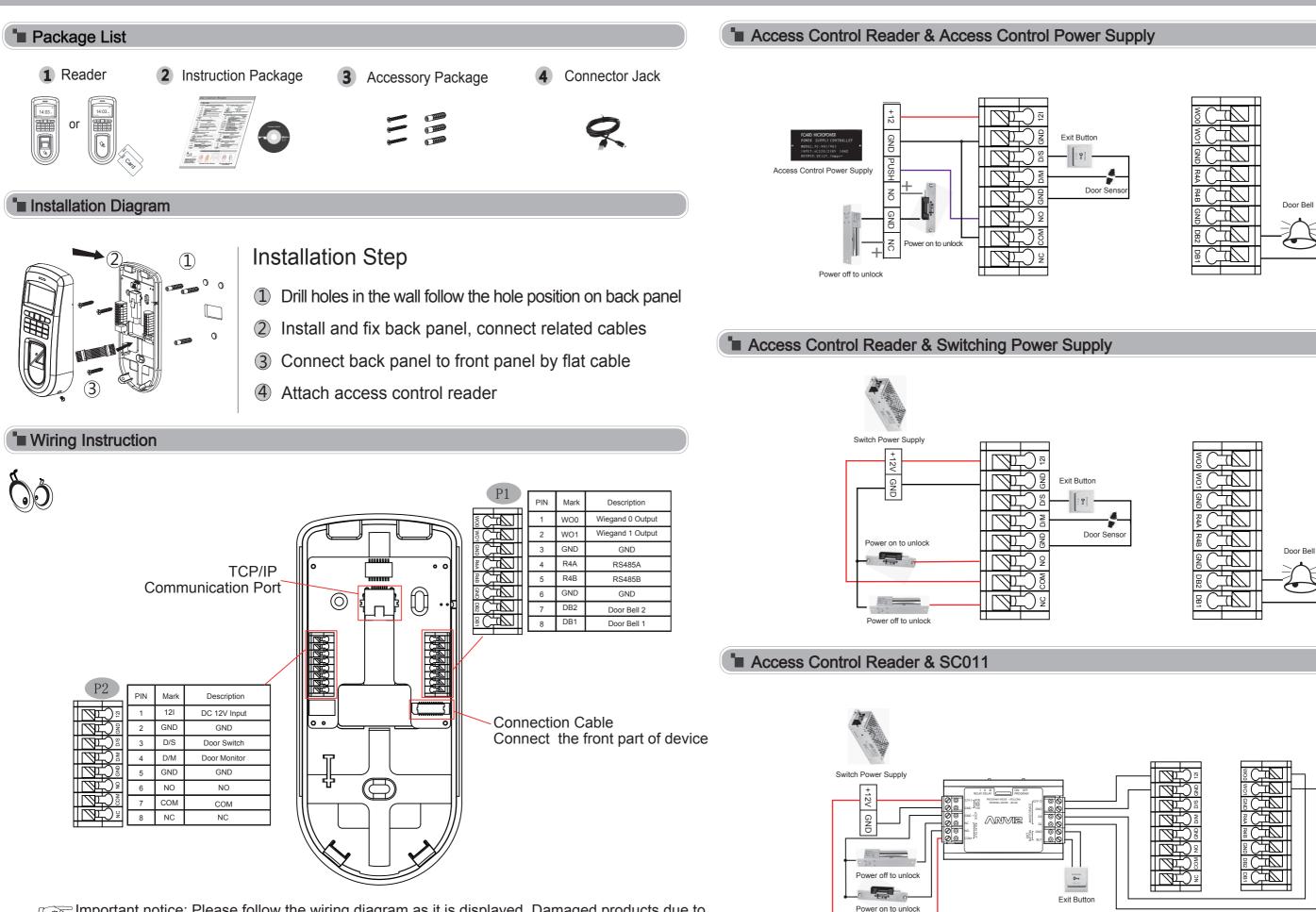

Important notice: Please follow the wiring diagram as it is displayed. Damaged products due to improper wiring are not covered by product warranty.

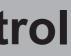

V1.4

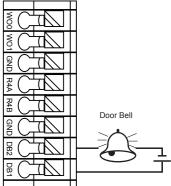

The products are subject to change without notice.